## **ЭЛЕКТРОННО-БИБЛИОТЕЧНАЯ СИСТЕМА ZNANIUM.COM**

### **Условия доступа:**

1. Доступ к подписке можно получить при регистрации на портале ZNANIUM по адресу: https://znanium.com

Для комфортного пользования на сайте имеется ряд полезных ссылок, которые помогут Вам в процессе работы.

- [Руководства по работе в ЭБС znanium.com](https://new.znanium.com/help/instructions) [\(https://znanium.com/help/manuals\)](https://znanium.com/help/manuals),
- Руководства для студентов <https://znanium.com/help/manual-student>
- Руководства для преподавателей <https://znanium.com/help/manual-teacher>

### **Информация о системе:**

Электронно-библиотечная система Znanium.com предоставляет зарегистрированным пользователям круглосуточный доступ к электронным изданиям из любой точки мира посредством сети Интернет.

Для работы в электронной библиотеке можно использовать ПК и ноутбуки под управлением OS Windows и Linux, а также планшетные компьютеры на iOS и Android. Установки специального программного обеспечения не требуется.

Фонд ЭБС Znanium.com постоянно пополняется электронными версиями изданий, публикуемых Научно-издательским центром ИНФРА-М, коллекциями книг и журналов других российских издательств, а также произведениями отдельных авторов.

#### **Пользователям не разрешается:**

Значительное по объему копирование, воспроизведение материалов (в частности запрещается систематическая или программная загрузка и копирование целиком).

Передача материалов лицам, не являющимися сотрудниками или учащимися ГАПК.

Изменять, адаптировать, трансформировать, переводить материалы и создавать информационный продукт на их основе.

Использовать материал, таким образом, который мог бы повлечь нарушение авторских прав.

# **Получение доступа к подписке при регистрации на портале ZNANIUM**

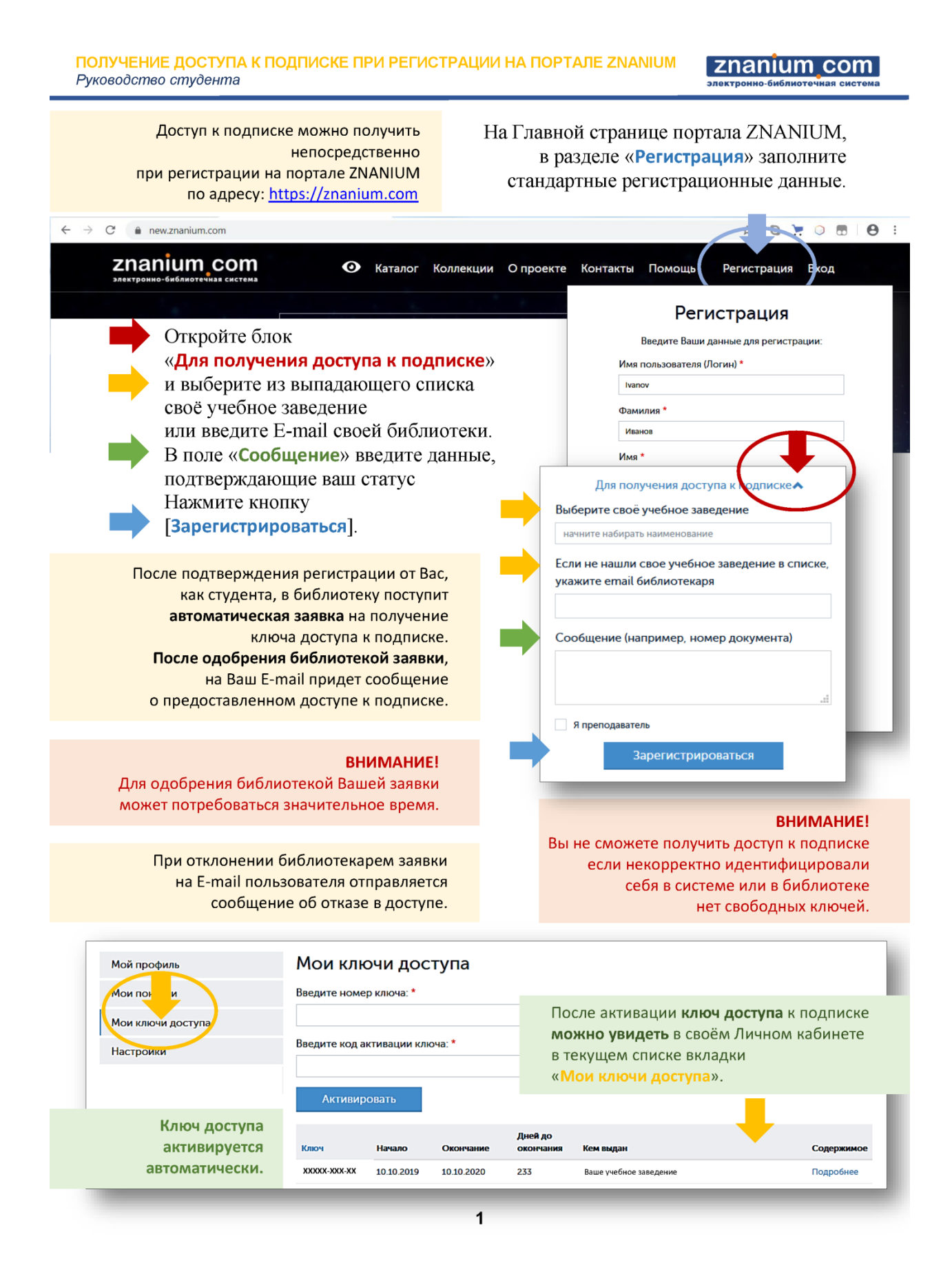